# **DP-106**

#### **December-2013**

**M.Ed. (CBCS) (Sem.-I)** 

### **EDU-405 : EA - Principles of Educational Measurement and Evaluation**

**Time : 3 Hours I Max. Marks : 70** 

**સૂચના :** વિભાગ-1 અને વિભાગ-2 ના પ્રશ્નોના ઉત્તર અલગ અલગ ઉત્તરવહીમાં લખો.

**Instruction :** Answer each Section in separate answer sheet.

### **ÜÈÛ½ÛÛ•Û – 1 / SECTION – 1**

1. ¶Ûà˜Ûé¶ÛÛ¾ÛÛ׬Ûà ïõÛéˆ¸Û¨Û **¼Ûé** ¸ÛóʶÛÛé¶ÛÛ Š«ÛÁõ ¸Ûó©ýÛéïõ **750** ÉÛ¼þùÛé¾ÛÛ× …Û¸ÛÛé : **20**  Answer any **two** of the following questions each in **750** words :

- (1) શિક્ષણમાં માપન અને મૂલ્યાંકન વચ્ચેના પરસ્પર સંબંધો વર્ણવો. Describe relationship between measurement and evaluation in education.
- (2) જ્ઞાનાત્મક ક્ષેત્રના હેતુઓ જણાવી પ્રત્યેકનો અર્થ અને વિશિષ્ટ હેતુઓ ઉદાહરણ સાથે વર્ણવો. State the objectives of cognitive Domain and describe meaning and specific objectives with example.
- (3) મૂલ્યાંકનનું કાર્યક્ષેત્ર અને જરૂરિયાત વર્ણવો.

Describe the scope and need of evaluation.

2. (A) ¶Ûà˜Ûé¶ÛÛ¾ÛÛ׬Ûà ïõÛéˆ¸Û¨Û **¼Ûé** ¸ÛóʶÛÛé¶ÛÛ Š«ÛÁõ ¸Ûó©ýÛéï **125** ÉÛ¼þùÛé¾ÛÛ× …Û¸ÛÛé : **10** Answer any **two** of the following questions each in **125** words :

 $(1)$  ખુલ્લા પુસ્તક સાથે પરીક્ષાની સંકલ્પના અને લક્ષણો જણાવો.

State the concept and characteristics of examination with open book.

(2) ભાવાત્મક ક્ષેત્રના હેતુઓ જણાવી, તેના વિશિષ્ટ હેતુઓ અને અપેક્ષિત વર્તન ૫રિવર્તનનાં ઉદાહરણ આપો.

 State the objectives of affective domain and its specific objectives and expected behavioural change with examples.

(3) "મનોગત્યાત્મક ક્ષેત્રના કાર્ય કરતાં શીખવું અને પ્રભુત્વ મેળવવું તે હેતુઓ વર્તમાન સમયને અનુરૂપ તાલીમબદ્ધ યુવાનો તૈયાર કરવા માટે જરૂરી છે." આ વિધાન ચર્ચો.

 Discuss the statement : "The objective of Psychomotor Domain, learning of working and mastery are needed for preparation of trained youth relevant to present time."

(B) નીચેના પ્રશ્નોના ટૂંકમાં ઉત્તર આપો : **5** 

Answer the following questions in short :

 $(1)$  મૂલ્યાંકનની સંકલ્પના જણાવો.

State the concept of evaluation.

 $(2)$  મૂલ્યાંકન અને પાઠ્યક્રમ વચ્ચે શું સંબંધ છે ?

What is the relationship between evaluation and curriculum.

(3) ધ્યાનકેન્દ્રીકરણનો એક વિશિષ્ટ હેતુ અને અપેક્ષિત વર્તન પરિવર્તન જણાવો.

State one objective of concentration and expected behavioural change.

 $(4)$  ઓનલાઈન પરીક્ષાના બે ફાયદા જણાવો.

State any two merits of on-line examination.

(5) મૂલ્યાંકનના સિદ્ધાંતો જણાવો.

State the principles of evaluation.

### **ÜÈÛ½ÛÛ•Û – 2 / SECTION – 2**

- 3. ¶Ûà˜Ûé¶ÛÛ¾ÛÛ׬Ûà ïõÛéˆ¸Û¨Û **¼Ûé** ¸ÛóʶÛÛé¶ÛÛ Š«ÛÁõ ¸Ûó©ýÛéïõ **750** ÉÛ¼þùÛé¾ÛÛ× …Û¸ÛÛé : **20**  Answer any **two** of the following questions each in **750** words :
	- (1) મૂલક સંદર્ભ કસોટીની રચનામાં સોપાનો વર્ણવો.

Describe the steps of construction of criterion Referenced Test.

- (2) માનાંક સંદર્ભ કસોટીનાં કલમ પૃથક્કરણનાં સોપાનો અને સૂત્રો ઉદાહરણો સહિત સમજાવો. Explain the steps of item-analysis and its formulas with examples.
- (3) કસોટીની વિશ્વસનીયતાના પ્રકારો જણાવો. અર્ધ વિચ્છેદન પદ્ધતિથી વિશ્વસનીયતા શોધવાની પ્રક્રિયાનાં સોપાનો અને સૂત્રો સમજાવો.

 State the types of reliability of a test. Explain the steps of finding reliability by split half method and its formulas.

### 4. (A) ¶Ûà˜Ûé¶ÛÛ¾ÛÛ׬Ûà ïõÛéˆ¸Û¨Û **¼Ûé** ¸ÛóʶÛÛé¶ÛÛ Š«ÛÁõ ¸Ûó©ýÛéïõ **125** ÉÛ¼þùÛé¾ÛÛ× …Û¸ÛÛé : **10**

Answer any **two** of the following questions each in **125** words :

(1) મૂલક સંદર્ભ કસોટી અને માનાંક સંદર્ભ કસોટી વચ્ચેના તફાવતો જણાવો.

 State the differences between criterion Referenced Test and Norms Referenced Test.

(2) કસોટીની વિશ્વસનીયતા અને પ્રમાણભૂતતા વચ્ચેના સંબંધો સમજાવો.

Explain the relationship between reliability and validity of a test.

(3) કસોટીની પ્રમાણભૂતતાની સંકલ્પના અને પ્રકારો જણાવો, સહસામયિક પ્રમાણભૂતતા એટલે શું ?

State the concept and types of validity of a test. What is concurrent validity ?

(B) ¶Ûà˜Ûé¶ÛÛ ¸ÛóʶÛÛé¶ÛÛ ¤æ×øïõ¾ÛÛ× Š«ÛÁõ …Û¸ÛÛé : **5** 

Answer the following questions in short :

 $(1)$  કસોટી ઉપયોગક્ષમ હોવી એટલે શું?

What is the meaning of the test is usable ?

 $(2)$  અન્યપાત્ર યથાર્થતા એટલે શું?

What is cross validation ?

- (3) કસોટીની વિશ્વસનીયતા શોધવાની કસોટી પુન:કસોટીની રીતની મર્યાદાઓ જણાવો. State the limitations of test-retest method of reliability.
- $(4)$  કલમ રચના પછી તેનું સમીક્ષાનું સોપાન જરૂરી છે. શાથી ?

The step of item review after item development is essential. Why ?

(5) પ્રભુત્વ કસોટી એટલે શું?

What is mastery test ?

\_\_\_\_\_\_\_\_\_\_\_

# **DP-106**

# **December-2013**

**M.Ed. (CBCS) (Sem.-I)** 

### **Compulsory (EDU405-EB)**

### **Descriptive Statistics in Education Research**

**Time : 3 Hours]** [Max. Marks : 70

### **ÜÈÛ½ÛÛ•Û – 1 / SECTION – 1**

1. ¶Ûà˜Ûé …Û¸ÛéÅÛÛ ªÛ¨Û ¸ÛóʶÛÛé¾ÛÛ׬Ûà •Û¾Ûé ©Ûé **¼Ûé**¶ÛÛ Š«ÛÁõ …ÛÉÛÁéõ **750** ÉÛ¼þùÛé¾ÛÛ× …Û¸ÛÛé : **20** 

Answer any **two** out of three should be in about **750** words :

(1) …ઓકડાશાસ્ત્ર વિષયની પરીક્ષામાં 5000 વિદ્યાર્થીઓએ 100 માંથી મેળવેલા ગુણનું (1) પાસ થવા માટે ઓછામાં ઓછા 36 ગુણ (2) બીજા વર્ગ માટે 48 થી 60 ગુણ (3) પ્રથમ વર્ગ માટે 60 થી  $70$  ગુણ અને (4) વિશેષ યોગ્યતા માટે ઓછામાં ઓછા  $70$  ગુણ જરૂરી હોય તો નાપાસ થનારા, પાસ વર્ગમાં, બીજા વર્ગમાં, પ્રથમ વર્ગમાં આવનારા અને (5) વિશેષ યોગ્યતા મેળવનાર વિદ્યાર્થીઓની સંખ્યા શોધો. ( $\mu = 50$ ,  $\sigma = 10$  લેવું)

 5000 students appeared in an examination of statistics of 100 marks. It is required to (1) get at least 36 marks to pass (2) secure 48 to 60 marks for second class (3) get 60 to 70 marks for first class and (4) get at least 70 marks to have distinction. Find the number of students failing in the examination. How many students have passed the examination ? Find the number of students securing second class, first class and distinction marks :  $(\mu = 50, \sigma = 10)$ 

 $(2)$  ખૂટતી કિંમતો શોધો:

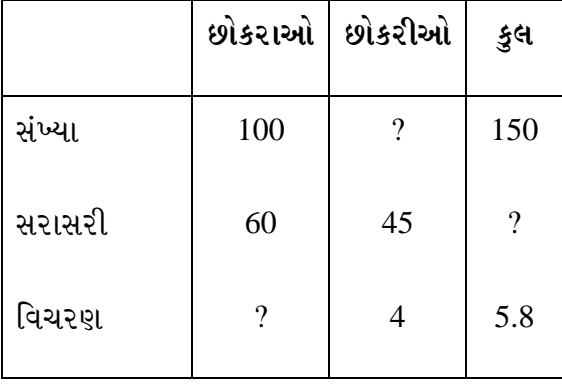

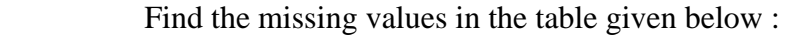

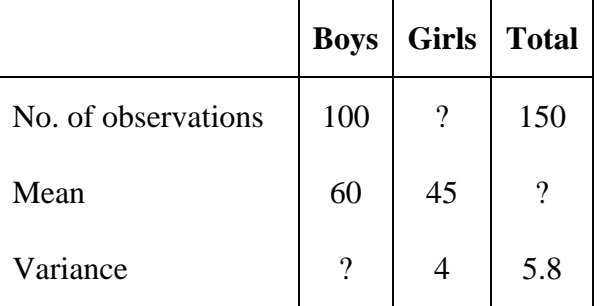

(3) પ્રમાણભૂત પ્રાપ્તાંક એટલે શું ? પ્રમાણભૂત પ્રાપ્તાંકોના રૂપાંતર માટેનું સૂત્ર આપો. પ્રમાણભૂત પ્રાપ્તાંકોનું મહત્ત્વ સમજાવો.

 What is Standard score ? Give the formula for conversion of standard score. Explain the importance of standard score.

# 2. (A) ¶Ûà˜Ûé¶ÛÛ¾ÛÛ׬Ûà ïõÛéˆ¸Û¨Û **¼Ûé**¶ÛÛ Š«ÛÁõ …Û¸ÛÛé. ¸Ûó©ýÛéïõ Š«ÛÁõ …ÛÉÛÁéõ **125** ÉÛ¼þùÛé¾ÛÛ× ÅÛ"ÛÛé : **10**

Answer any **two** of the following question is to be asked (in **125** words):

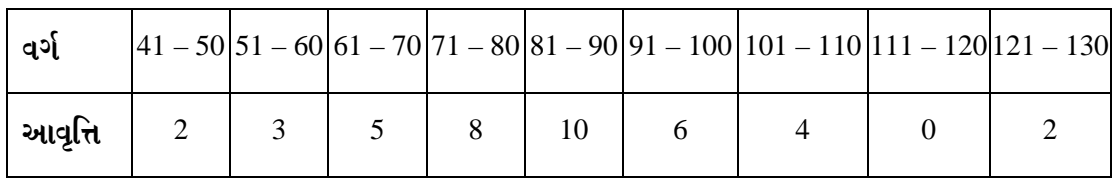

 $(1)$  નીચેના આવૃત્તિ-વિતરણ પરથી સરેરાશ વિચલન અને પ્રમાણ વિચલનની ગણતરી કરો:

 Compute the mean deviation and the standard deviation of the frequency distribution given below :

| <b>Class</b>     |  |  |  | $ 41-50 51-60 61-70 71-80 81-90 91-100 101-110 111-120 121-130 $ |  |
|------------------|--|--|--|------------------------------------------------------------------|--|
| <b>Frequency</b> |  |  |  |                                                                  |  |

 $(2)$  એક પરીક્ષામાં 15% વિદ્યાર્થીઓના ગુણ 60 થી વધુ છે અને 40% વિદ્યાર્થીઓના ગુણ 40 થી ઓછા છે. જો ગુણનું વિતરણ પ્રમાણ્ય હોય તો વિતરણનો મધ્યક અને પ્ર.વિ. શોધો.

 In an examination 15% of the students have marks greater than 60 and 40% of the students have marks less than 40. If the distribution of marks is normal with mean and standard deviation find the values of  $\mu$  and  $\sigma$ .

(3) વિશ્વા, આવર્ત અને ફેલ્સિયા અલગ શાળામાં ભણતા મિત્રો છે. વાર્ષિક પરીક્ષામાં તેમને નીચે પ્રમાણે ક્રમ મળ્યા છે. તો તેના PR અને સૌથી વધુ હોંશિયાર કોણ ગણાય તે નક્કી કરો :

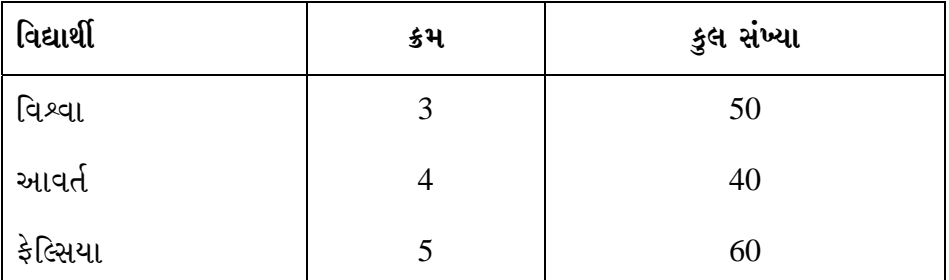

 Vishwa, Aavart and Felcia are friends studying in three different schools. Using the following information find the PR for each and determine who can be considered to be most brilliant :

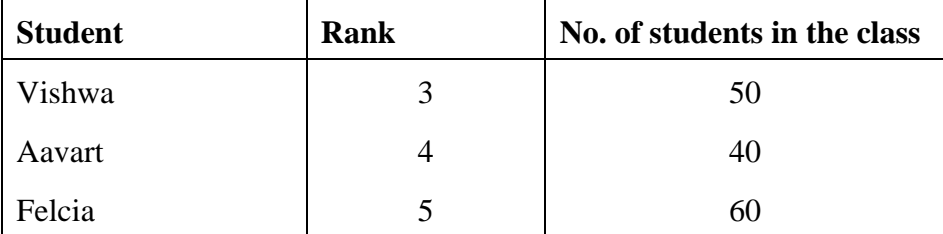

(B) ¶Ûà˜Ûé¶ÛÛ ¸ÛóʶÛÛé¶ÛÛ ›÷ÈÛÛ¼Û …Û¸ÛÛé : (**¼ÛµÛÛ** ›÷ ¸ÛóʶÛÛé ºõÁõÜ›÷ýÛÛ©Û) **5** 

Answer the following questions in short : (**All** questions are compulsory)

 $(1)$  ઓળખઅંક પદ્ધતિની એક મર્યાદા જણાવો.

Give a limitation of nominal scale.

(2) વિષમતાના પ્રકાર જણાવો. તે દરેકનું એક ઉદાહરણ આપો.

State the types of skewness. Give illustration of each type.

(3) ચલનાંક એટલે શું ?  $\bar{\text{X}}$  = 3, S = 1.41 નો ચલનાંક શોધો.

What is C.V. ? Find C.V. of  $\bar{X} = 3$ , S = 1.41

 $(4)$  માહિતી પરથી બહુલક નક્કી કરો:

8, 6, 4, 8, 10, 13, 14, 10

Find the mode of the data with observations :

8, 6, 4, 8, 10, 13, 14, 10

(5) કમાંક અંકમાપનની બે વિશેષતાઓ જણાવો.

Give the two specific characteristics of ordinal scale.

### **ÜÈÛ½ÛÛ•Û – 2 / SECTION – 2**

3. ¶Ûà˜Ûé …Û¸ÛéÅÛÛ ªÛ¨Û ¸ÛóʶÛÛé¾ÛÛ׬Ûà •Û¾Ûé ©Ûé **¼Ûé**¶ÛÛ Š«ÛÁõ …ÛÉÛÁéõ **750** ÉÛ¼þùÛé¾ÛÛ× …Û¸ÛÛé : **20** 

Answer any **two** out of three should be in about **750** words :

(1) નીચેના સહસંબંધ સારણી પરથી પરિબળ ગુણાકાર પદ્ધતિથી સહસંબંધાંક શોધો અને તેનું અર્થઘટન $s$ રો:

|                      |           | ગુજરાતીમાં પ્રાપ્તાંક |                |                |                |                |                |                |  |
|----------------------|-----------|-----------------------|----------------|----------------|----------------|----------------|----------------|----------------|--|
|                      |           | $12 - 13$             | $14 - 15$      | $16 - 17$      | $18 - 19$      | $20 - 21$      | $22 - 23$      | $24 - 25$      |  |
| હિન્દીમાં પ્રાપ્તાંક | $35 - 37$ |                       |                |                |                | $\overline{2}$ |                | $\overline{2}$ |  |
|                      | $32 - 34$ |                       |                |                |                | 14             | 8              |                |  |
|                      | $29 - 31$ |                       | $\overline{2}$ | $\overline{4}$ | 18             | 20             | $\overline{2}$ |                |  |
|                      | 26-28     |                       | 8              | 10             | 16             | 20             | 8              | $\overline{2}$ |  |
|                      | $23 - 25$ | $\overline{4}$        | 6              | 16             | 10             | 8              | $\overline{2}$ |                |  |
|                      | $20 - 22$ | 8                     | 6              | $\overline{2}$ | $\overline{2}$ |                |                |                |  |

 Find the product moment correlation from the following scatter diagram and interprete it :

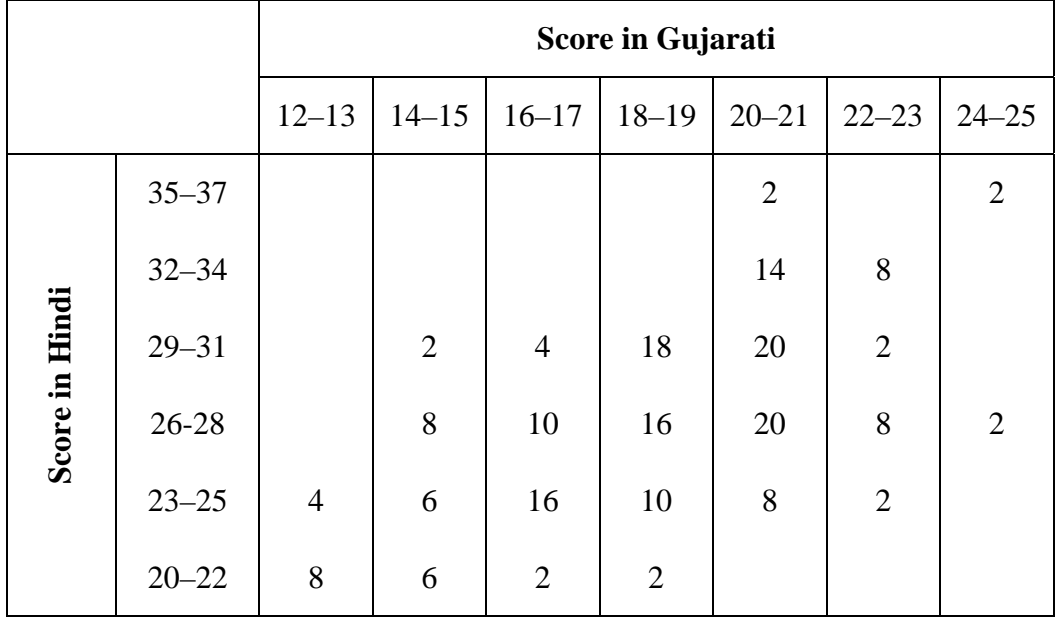

(2) માધ્યમિક શાળાના નવમા ધોરણના વિદ્યાર્થીઓનાં બે જૂથ અ અને બ ને વિજ્ઞાનની કસોટી પ્રારંભમાં આપી સમકક્ષ બનાવવામાં આવેલા જૂથ અને કથન પદ્ધતિ અને જૂથ બંને CAI ૫દ્ધતિથી શીખવ્યું. ત્યારબાદ બંનેને વિજ્ઞાનની આખરી કસોટી આપવામાં આવી. માહિતી નીચે  $y + \mathbf{e} \cdot \hat{\mathbf{e}}$ 

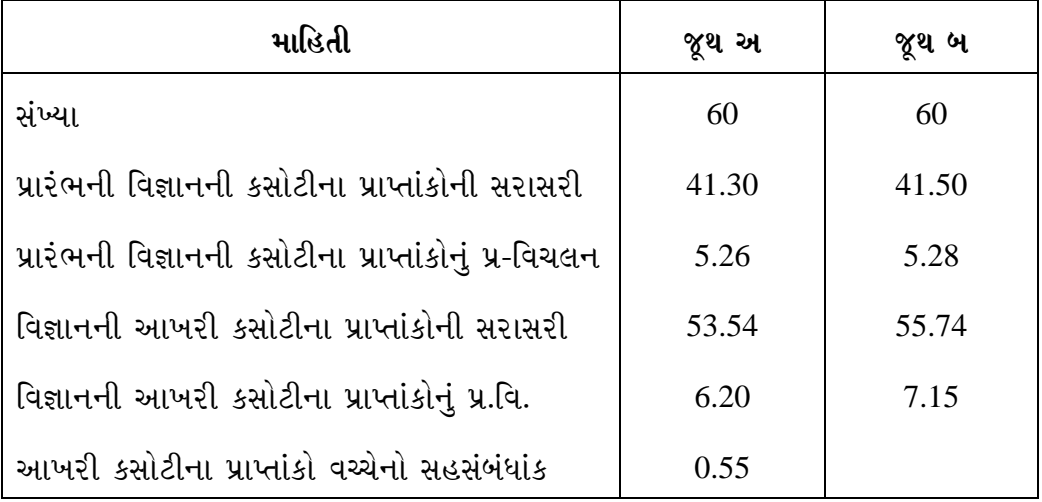

- $(i)$  બંને જૂથની આખરી કસોટીના પ્રાપ્તાંકોની સરાસરીનો તફાવત 0.05 કક્ષાએ સાર્થક છે ?  $0.01$  કક્ષાએ સાર્થક છે ?
- (ii) સમષ્ટિની સરાસરીના તફાવતની 0.95 કક્ષાએ વિશ્વાસ સીમાએ શોધો.

 Two groups A and B of high school pupils of Grade IX are matched by given initial test of Science. Group A is taught by the lecture method and Group B by CAI method. After treatment final test of Science is given. Data are as follows :

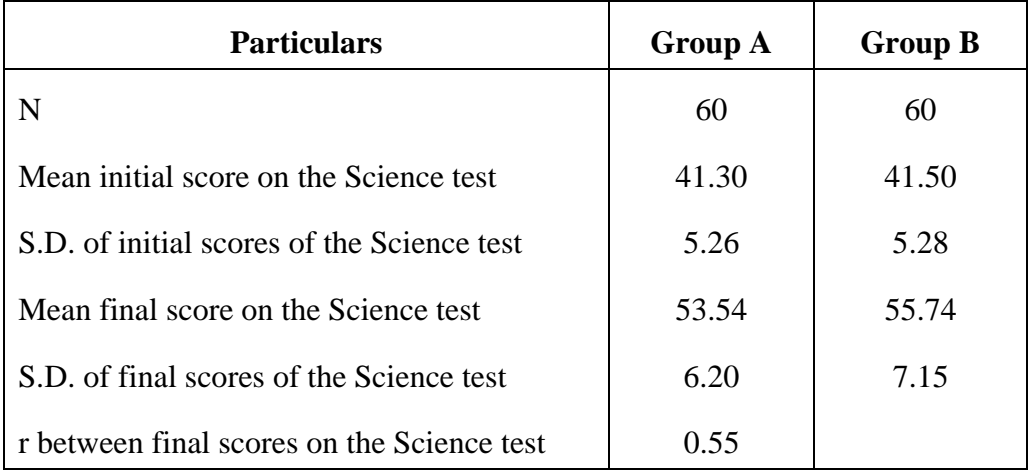

- (i) Is the mean difference between the final scores made by group A and B upon the Science test significant at 0.05 level ? Is it significant at 0.01 level ?
- (ii) Determine the limit of the 0.95 confidence interval for the true difference of the population.

(3) નીચેની માહિતીને આધારે પ્રાપ્તાંક સ્વરૂપમાં નિયતસંબંધ સમીકરણ મેળવો:

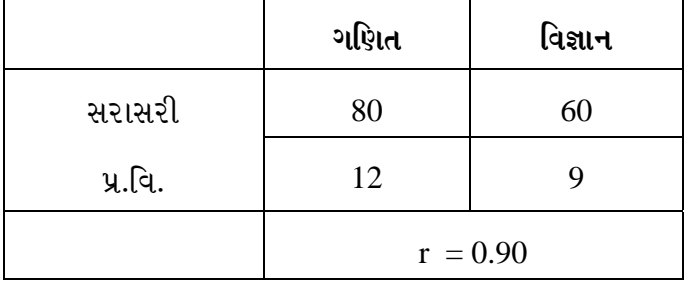

જયરાજના ગણિતમાં 85 ગુણ હોય, તો તેના વિજ્ઞાનના ગુણનું અનુમાન કરો. આ અનુમાનની પ્રમાણભૂલ શોધો.

 Summary measures of marks in two tests of mathematics and science are given below : If marks of Jayraj in Maths is 85, below : find the predicted value of his marks in science :

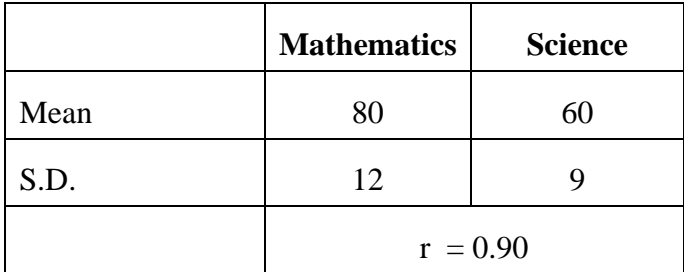

4. (A) ¶Ûà˜Ûé¶ÛÛ¾ÛÛ׬Ûà ïõÛéˆ¸Û¨Û **¼Ûé**¶ÛÛ Š«ÛÁõ …Û¸ÛÛé. ¸Ûó©ýÛéïõ Š«ÛÁõ …ÛÉÛÁéõ **125** ÉÛ¼þùÛé¾ÛÛ× ÅÛ"ÛÛé : **10** 

Answer any **two** of the following questions is to be asked : (in **125** words)

 $(1)$  કોઈક સમષ્ટિનો પ્રમાણવિચલન 15 છે. જો નિદર્શ મધ્યકની પ્રમાણભલ 2 હોય તો િનદર્શની સંખ્યા શોધો. જો નિદર્શ પ્રમાણવિચલનની પ્રમાણભૂલ 1 હોય તો નિદર્શની સંખ્યા શોધો.

 The standard deviation of a population is 15. If the standard error of the sample mean is 2, find the sample size N. If the standard error of the sample mean is 1, what would be the value of N ?

 $(2)$  1500 વિદ્યાર્થીઓની એક પ્રાથમિક શાળામાં 45.5 ટકા છોકરીઓ છે જ્યારે 1000 વિદ્યાર્થીઓની એક બીજી પ્રાથમિક શાળામાં 55.2 ટકા છોકરીઓ આ બંને શાળામાં  $\Omega$ કરીઓના શતમાન વચ્ચે સાર્થક તકાવત છે ?

 There are 1500 students in the primary school A out of which 45.5% are girls, while 55.2% of the 1000 students in the primary school B are girls. Test whether the difference between percentage of girls in schools A and B is statistically significant or not.

(3) નીચેની માહિતી પરથી બે ચલ વચ્ચે પરિબળ ગુણાકાર પદ્ધતિથી સહસંબંધાંકની કિંમત  $\pm$  $\pm$   $\pm$   $\pm$ 

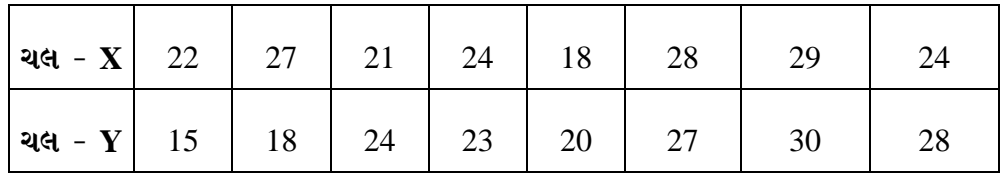

 Determine the coefficient of correlation between X and Y from the following bivariate date by the product moment method due to Karl Pearson :

|  |  |  | <b>X</b>   22   27   21   24   18   28   29   24 |  |
|--|--|--|--------------------------------------------------|--|
|  |  |  | <b>Y</b>   15   18   24   23   20   27   30   28 |  |

 <sup>(</sup>B) ¶Ûà˜Ûé¶ÛÛ ¸ÛóʶÛÛé¶ÛÛ ›÷ÈÛÛ¼Û …Û¸ÛÛé : (**¼ÛµÛÛ** ›÷ ¸ÛóʶÛÛé ºõÜÁõ›÷ýÛÛ©Û) **5** 

Answer the following questions in short. (**All** questions are compulsory)

(1) પ્રથમ વર્ષ કોમર્સમાં 300 વિદ્યાર્થીઓના જૂથને યાંત્રિક અભિયોગ્યતા કસોટી આપવામાં આવી, આ જૂથની સરાસરી 28.2 અને પ્રમાણવિચલન 6.8 તો વિશ્વાસ અંતરાલ શોધો.

 Technical aptitude test was given to 300 students of F.Y. commerce. The mean and standard deviation of their scores were 28.2 and 6.8 respectively. Find the confidence limits of the population mean  $(\mu)$  of scores.

(2) અનુમાનમાં થતા પ્રકાર-1 અને પ્રકાર-2ની ભૂલો ઉદાહરણ આપી સમજાવો.

 Explain with examples type-I and type-II errors which occurs in problems of testing of hypothesis.

 $(3)$  r = 0.50 માટે K અને E નક્કી કરો. તમારા પરિણામોનું અર્થઘટન કરો.

For  $r = 0.50$  find in usual notations, the value of K and E.

(4) t-નું પ્રતિચયન વિતરણ કોણે આપ્યું ?

Who had given the t-distribution ?

(5) Rusticial orgidelhi randra rivan szell ela?

What is degree of freedom in a calculation of correlation ?

\_\_\_\_\_\_\_\_\_\_\_\_

# **DP-106**

#### **December-2013**

# **M.Ed. (CBCS) (Sem.-I) EDU-405-EC : Educational Technology**

**Time : 3 Hours]** [Max. Marks : 70 *Max. Marks : 70* 

**ÜÈÛ½ÛÛ•Û – 1** 

### **SECTION – 1**

- <u>1. નીચેનામાંથી ગમે તે **બે** પ્રશ્નોના ઉત્તર લખો. દરેક ઉત્તર આશરે 750 શબ્દોમાં હોવા જોઈએ. 20</u> Answer any **two** of the following questions. Each answer should be in about **750** words :
	- (a) "વિદ્યાર્થીઓના પ્રવેશથી માંડીને તેમની પરીક્ષા અને પરિણામોની જાહેરાત સુધી શૈક્ષણિક પ્રૌદ્યોગિકીનો અસરકારક ઉપયોગ કરી શકાય છે." આ વિધાન વિસ્તૃત રીતે સમજાવો. "Education technology can be used effectively right from the admission of the students to their examination and declaration of results." Explain the statement.
	- (b) "અધ્યાપન અધ્યયન પ્રક્રિયાને અસરકારક બનાવવા માટે શૈક્ષણિક પ્રૌદ્યોગિકીના હાર્ડવેર અભિગમ અને સોફ્ટવેર અભિગમ બન્નેનો સાથે ઉપયોગ કરવો પડે છે." તમે આ વિધાન સાથે સમ્મત છો ? શા માટે ? સમજાવો. હાર્ડવેર અને સોક્ટવેર અભિગમ વચ્ચેનો તફાવત સ્પષ્ટ કરો.

 "We have to apply hardware and software approach of Educational Technology both together to make the teaching learning process effective." Do you agree with the statement ? Why ? Explain and distinguish between them.

(c) "વર્ગખંડ પ્રત્યાયનને અસરકારક બનાવવા માટે શિક્ષકે ખૂબ કાળજી રાખવી પડે છે." આ વિધાન વિસ્તત રીતે સમજાવો. "Teacher has to take so much care to make the class room communication

effective." – Explain the statement in detail.

- 2. (A) ¶Ûà˜Ûé¶ÛÛ¾ÛÛ׬Ûà •Û¾Ûé ©Ûé **¼Ûé** ¸ÛóʶÛÛé¶ÛÛ× Š«ÛÁõ ÅÛ"ÛÛé. þùÁéõïõ Š«ÛÁõ …ÛÉÛÁéõ **125** ÉÛ¼þùÛé¾ÛÛ× ÐüÛéÈÛÛ ›Û鈅é : **10**  Answer any **two** of the following questions. Each answer should be in about **125** words.
	- (a) બ્લુમની ટેક્સોનોમી પ્રમાણે ભાવાત્મક પાસું સમજાવો. Explain affective domain according to Blum's Taxonomy.
	- (b) પ્રત્યાયન પ્રક્રિયા સમજાવો. Explain communication process.
	- (c) શૈક્ષણિક પ્રૌદ્યોગિકી અને અનુદેશન (Instructional) પ્રૌદ્યોગિકી વચ્ચેનો તફાવત સ્પષ્ટ કરો અને અનુદેશન પ્રૌદ્યોગિકીનું મહત્ત્વ જણાવો. Distinguish between educational technology and instructional technology and state the importance of instructional technology.

**DP-106 11 P.T.O.** 

(B) નીચેના પ્રશ્નોનાં ઉત્તર ટૂંકમાં લખો : **5 રીતે કે કે બહેલી કરવા હતા કરવા હતા ક** 

Answer the following questions in short :

- (a) અનુદેશન (Instruction) નો અર્થ સ્પષ્ટ કરો. Clarify the meaning of instruction.
- (b) ટેલિવિઝન પર પ્રસારિત થતાં કોઈપણ એક શૈક્ષણિક કાર્યક્રમનું નામ જણાવો.

 Give the name of any one educational programme that is telecast on Television.

(c) બી.એડુ.માં તમે પસંદ કરેલ શાળા વિષયમાંથી કોઈ એક એકમ પસંદ કરીને "ઉપયોજન"ના સામાન્ય હેતુ માટેના ચાર વિશિષ્ટ હેતુઓ લખો.

 State any four specific objectives of the general objective 'Application' by selecting any unit of your school subject opted in B.Ed.

(d) સમૂહ માધ્યમની સંકલ્પના સ્પષ્ટ કરો.

Clarify the concept of mass media.

(e) રેડિયોના ગમે તે બે શૈક્ષણિક ઉપયોગો જણાવો.

Explain any two educational uses of Radio.

### **ÜÈÛ½ÛÛ•Û – 2 / SECTION – 2**

- 3. નીચેનામાંથી ગમે તે **બે** પ્રશ્નોના ઉત્તર લખો. દરેક ઉત્તર આશરે 750 શબ્દોમાં હોવા જોઈએ : 20 Answer any **two** of the following questions. Each answer should be in about **750** words.
	- (a) અધ્યાપન પ્રતિમાનની સંકલ્પના સ્પષ્ટ કરો અને અધ્યાપન પ્રતિમાન તથા પરંપરાગત અધ્યાપન પદ્ધતિ વચ્ચેનો તફાવત સ્પષ્ટ કરો.

 Clarify the concept of models of teaching and distinguish between models of teaching and traditional way of teaching.

(b) સેમીનારની સંકલ્પના સ્પષ્ટ કરો અને તેના ફાયદાઓ અને મર્યાદાઓ જણાવો.

Clarify the concept of seminar and explain its advantages and limitations.

(c) માઈક્રોટીચીંગની સંકલ્પના સ્પષ્ટ કરો અને માઈક્રોટીંચીંગ ચક્ર સમજાવો.

Clarify the concept of Micro Teaching and explain micro teaching cycle.

4. (A) નીચેનામાંથી ગમે તે **બે** પ્રશ્નોનાં ઉત્તર લખો. દરેક ઉત્તર આશરે 125 શબ્દોમાં હોવા  $\partial \Omega$ કોર્ડિએ : **10** 

> Answer any **two** of the following questions. Each answer should be in about **125** words.

(a) इलेन्डरनं આંતરકિયા વિશ્લેષણ સમજાવો.

Explain Flander's interaction analysis.

(b) અધ્યાપનમાં અનુરૂપણ (Simulation)ની સંકલ્પના સ્પષ્ટ કરો અને માઈક્રોટીચીંગમાં અનુરૂપણના ઉપયોગના ફાયદા જણાવો.

 Clarify the concept of Simulation in teaching and explain the advantages of using it in micro teaching.

(c) શા માટે શિક્ષકોમાં વ્યાખ્યાન પદ્ધતિ આટલી લોકપ્રિય છે? સમજાવો.

Why lecture method is so popular among the teachers ? Explain.

(B) ¶Ûà˜Ûé¶ÛÛ ¸ÛóʶÛÛé¶ÛÛ Š«ÛÁõ ¤æ×øïõ¾ÛÛ× ÅÛ"ÛÛé : **5** 

Answer the following questions in short :

- (a) sil [dædusl (Task Analysis) el aiseu eu ve sel. Give the meaning of task analysis.
- (b) મનોશારીરિક પાસાંના હેતુઓ જણાવો.

State the objectives of psychomotor domain.

(c) સમજસ્તરનું શિક્ષણ એટલે શું?

What is understanding level of teaching ?

l

(d) ટ્યુટોરિયલની સંકલ્પના સ્પષ્ટ કરો.

Clarify the concept of tutorial.

(e) અધ્યાપનની ટીમટીચીંગ વ્યૂહરચનાના બે ફાયદા અને બે મર્યાદાઓ જણાવો.

 State any two advantages and two limitations of team teaching strategy of teaching.

# **DP-106**

# **December-2013**

### **M.Ed. (CBCS) (Sem.-I)**

# **EDU-405-ED : Curriculum Development and Transaction Paper-V (Optional)**

**Time : 3 Hours] Time : 3 Hours** 

**સુચના :** (1) **બધા** જ પ્રશ્નો ફરજિયાત છે. વિકલ્પો આંતરિક છે.

**Instructions : All** questions are compulsory. Options are internal.

(2) જમણી બાજુએ દર્શાવેલ અંક પ્રશ્નના પૂરા ગુણ દર્શાવે છે. Right side digit indicates total marks of question.

### **ÜÈÛ½ÛÛ•Û – 1**

### **SECTION – 1**

- 1. ¶Ûà˜Ûé¶ÛÛ¾ÛÛ׬Ûà ïõÛéˆ¸Û¨Û **¼Ûé** ¸ÛóʶÛÛé¶ÛÛ Š«ÛÁõ …Û¸ÛÛé. ¸Ûó©ýÛéïõ Š«ÛÁõ …ÛÉÛÁéõ **750** ÉÛ¼þùÛé¾ÛÛ× …Û¸ÛÛé : **20** Answer any **two** of the following questions. Each answer should be in about **750** words :
	- (1) આભ્યાસક્રમ પરિવર્તન એટલે શું ? અભ્યાસક્રમ પરિવર્તનની જરૂરિયાત અને તેની વ્યુહરચના (Strategies) સમજાવો.

What is Curriculum Change ? Explain its needs and strategies.

(2) …અભ્યાસક્રમ વિકાસના સિદ્ધાંતોની ચર્ચા કરો.

Discuss about the principles of curriculum development.

- (3) અભ્યાસક્રમના મૂલ્યાંકનની પદ્ધતિ વિશે ચર્ચા કરો. Discuss the evaluation theory of curriculum.
- 2. (A) ¶Ûà˜Ûé¶ÛÛ¾ÛÛ׬Ûà ïõÛéˆ¸Û¨Û **¼Ûé** ¸ÛóʶÛÛé¶ÛÛ Š«ÛÁõ …Û¸ÛÛé. ¸Ûó©ýÛéïõ Š«ÛÁõ …ÛÉÛÁéõ **125** ÉÛ¼þùÛé¾ÛÛ× …Û¸ÛÛé : **10**  Answer any **two** of the following questions. Each answer should be in about **125** words :
	- $(1)$  "અભ્યાસક્રમ માનવ જરૂરિયાત છે." સમજાવો. "Curriculum is human needs". Explain.
	- (2) …અભ્યાસક્રમ વિકાસના સામાજિક આધારો સમજાવો. Explain the sociological bases of curriculum development.
	- (3) આભ્યાસક્રમના પ્રકારો જણાવી કોઈપણ બે પ્રકારો વિશે વિસ્તૃત માહિતી આપો. State the types of curriculum and explain any two in detail.

(B) ¶Ûà˜Ûé¶ÛÛ **¸ÛÛטÛ** ¸ÛóʶÛÛé¶ÛÛ ¤æ×øïõ¾ÛÛ× Š«ÛÁõ …Û¸ÛÛé : **5**

Answer the following **five** questions in short :

 $(1)$  …અભ્યાસક્રમ અભિગમોનાં વિવિધ નામ આપો.

State the names of various curriculum approaches.

- (2) અભ્યાસક્રમ આયોજન માળખું (Frame-Work) એટલે શું ? What is curriculum Planning Frame work ?
- (3) અભ્યાસક્રમની બે પ્રકારની શૈલીઓ જણાવો. State two trends in curriculum.
- $(4)$  અભ્યાસક્રમ વિકાસનું આયોજન કઈ સંસ્થા દ્વારા થાય છે ?

Which agencies develop curriculum Planning Frame work ?

(5) અભ્યાસક્રમ પ્રસ્તાવના ઘટકો જણાવો.

Give the components of curriculum design.

### **ÜÈÛ½ÛÛ•Û – 2**

### **SECTION – 2**

- 3. નીચેનામાંથી કોઈપણ **બે** પ્રશ્નોના ઉત્તર આપો. પ્રત્યેક ઉત્તર આશરે 750 શબ્દોમાં આપો : 20 Answer any **two** of the following questions. Each answer should be in about **750** words :
	- (1) અભ્યાસક્રમ સામગ્રી એટલે શું ? અભ્યાસક્રમ સામગ્રીના પ્રકારોની વિગતે ચર્ચા કરો. What is curriculum materials ? Discuss the types of curriculum materials in detail.
	- (2) અભ્યાસક્રમ કાર્યાન્વિકરણની પ્રાથમિક જરૂરિયાતો વિશે ચર્ચા કરો.

Discuss about the basic requirements for transaction of curriculum.

(3) …અભ્યાસક્રમ સામગ્રીના પ્રકારોની વિગતે ચર્ચા કરો.

Discuss the types of curriculum materials in detail.

**DP-106 15 P.T.O.** 

- 4. (A) ¶Ûà˜Ûé¶ÛÛ¾ÛÛ׬Ûà ïõÛéˆ¸Û¨Û **¼Ûé** ¸ÛóʶÛÛé¶ÛÛ Š«ÛÁõ …Û¸ÛÛé. ¸Ûó©ýÛéïõ Š«ÛÁõ …ÛÉÛÁéõ **125** ÉÛ¼þùÛé¾ÛÛ× …Û¸ÛÛé : **10** Answer any **two** of the following questions. Each answer should be in about **125** words :
	- (1) અનુદેશન પ્રસ્તાવ (design) અને અનુદેશન પ્રણાલી (system) વિશે ચર્ચા કરો.

Discuss about Instructional Design and Instructional system.

(2) સામાજિક વિજ્ઞાનના અધ્યયન-અધ્યાપનમાં ICTના ઉપયોગની ચર્ચા કરો.

Discuss the use of ICT in teaching – learning of social science.

(3) અભ્યાસક્રમ કાર્યાન્વિકરણ અને અનુદેશન વચ્ચેનો સંબંધ સ્પષ્ટ કરો.

Clarify the relationship between curriculum transaction and instruction.

(B) નીચેના **પાંચ** પ્રશ્નોના ટુંકમાં ઉત્તર આપો : **5** 

Answer the following **five** questions in short :

 $(1)$  અભ્યાસક્રમ કાર્યાન્વિકરણ એટલે શું?

What is Curriculum transaction ?

 $(2)$   $CAL $\dot{A}$   $Y$   $Y$   $Q$   $U$   $U$   $U$   $U$ .$ 

State the full name of CAL.

 $(3)$  PLMના બે સામર્થ્યો જણાવો.

State two strengths of PLM.

(4) NIPAનું પુરું નામ આપો.

State the full name of NIPA.

(5) અભ્યાસક્રમના પાઠ્યપુસ્તકોની બે વિશેષતાઓ જણાવો.

 $\overline{a}$ 

State the two characteristics of textbooks for curriculum.